#### ROK SZKOLNY 2023/2024

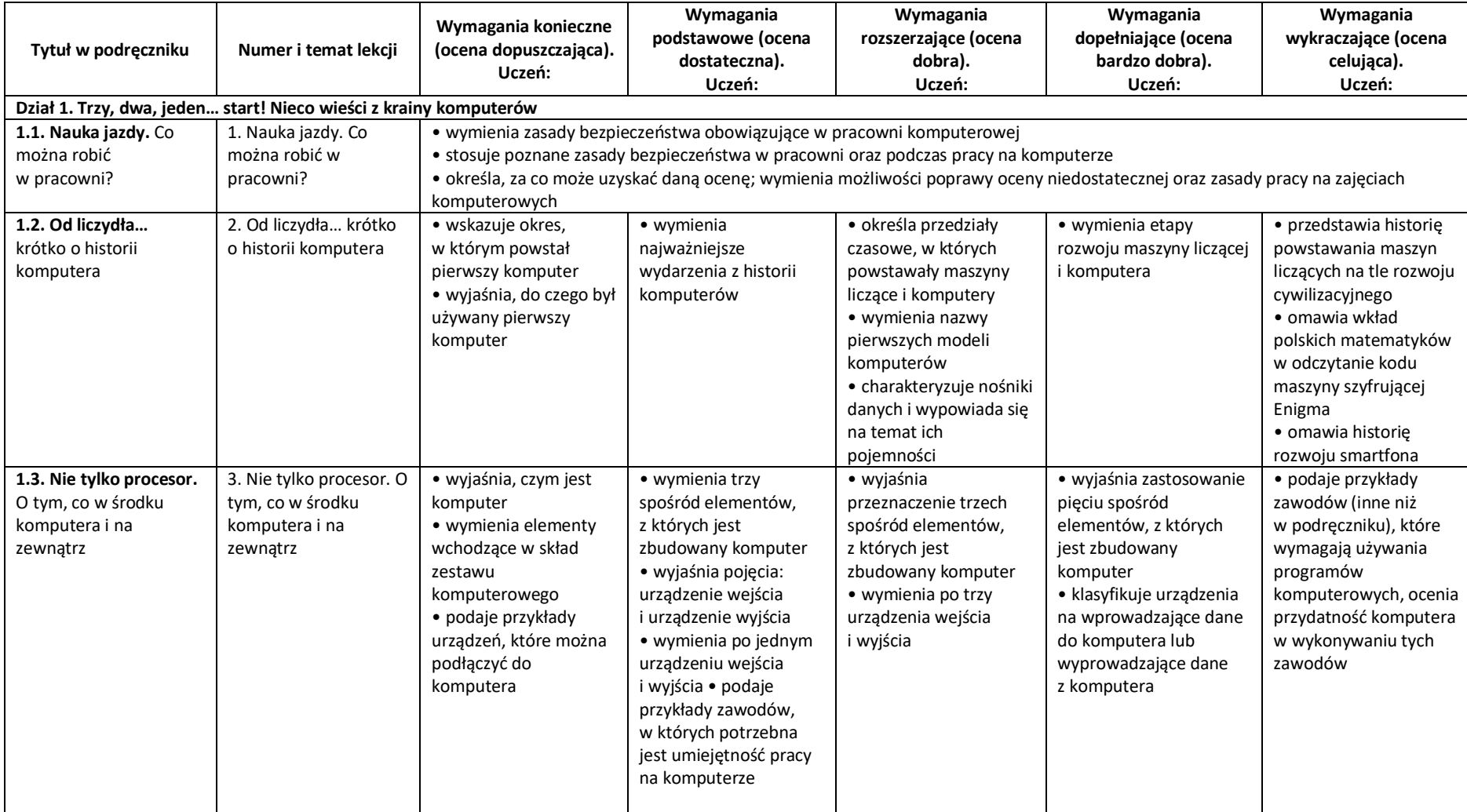

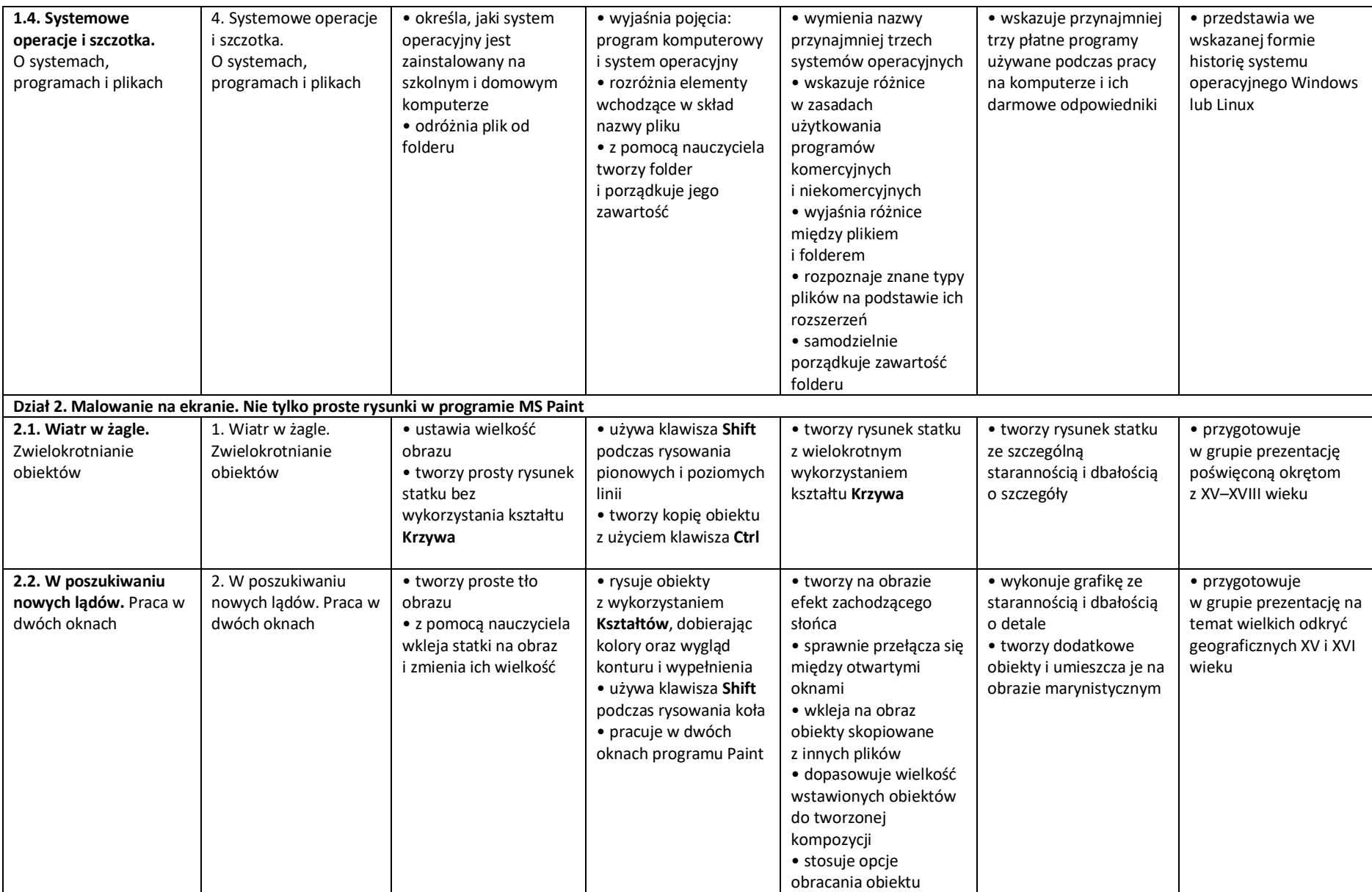

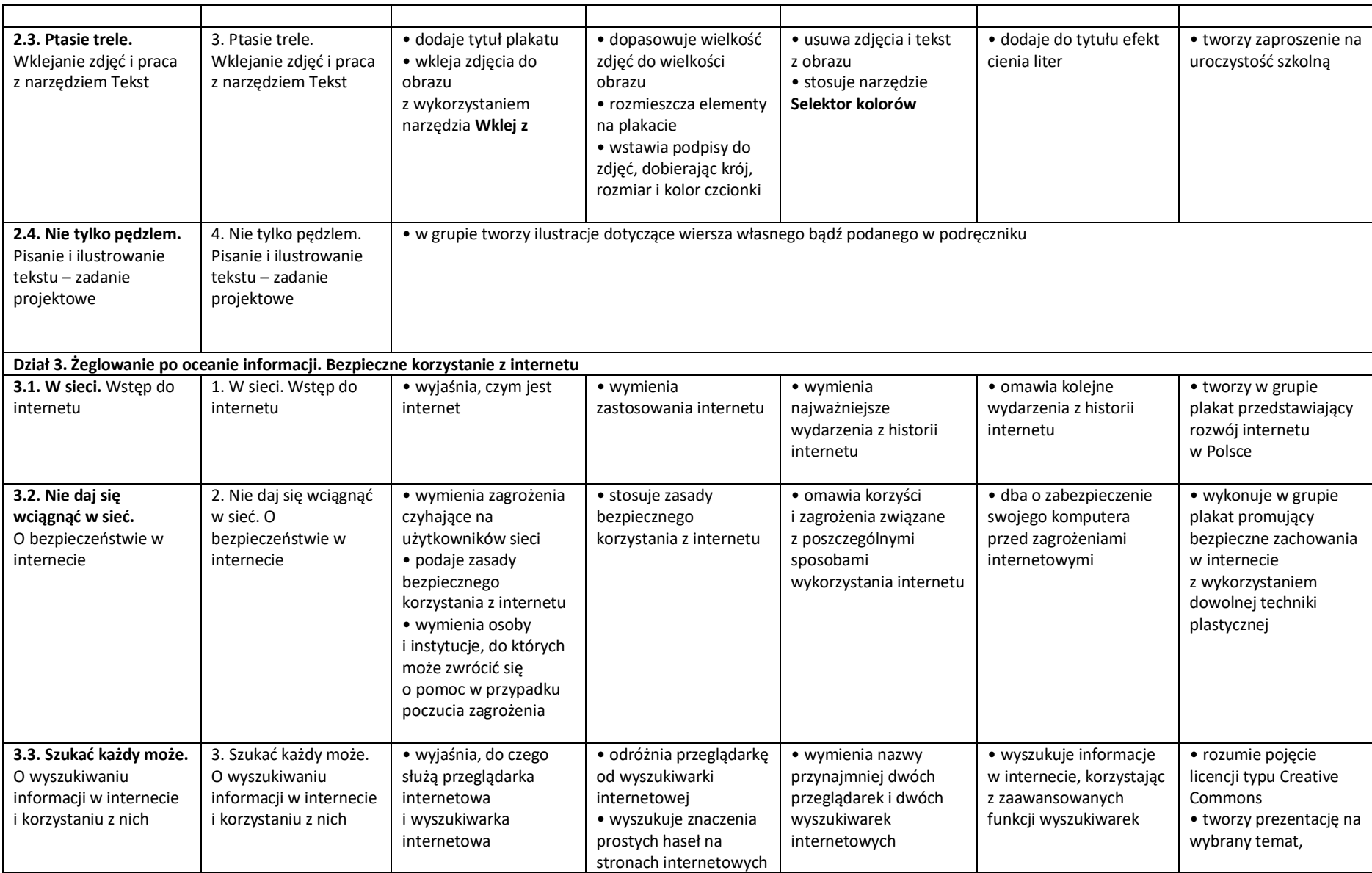

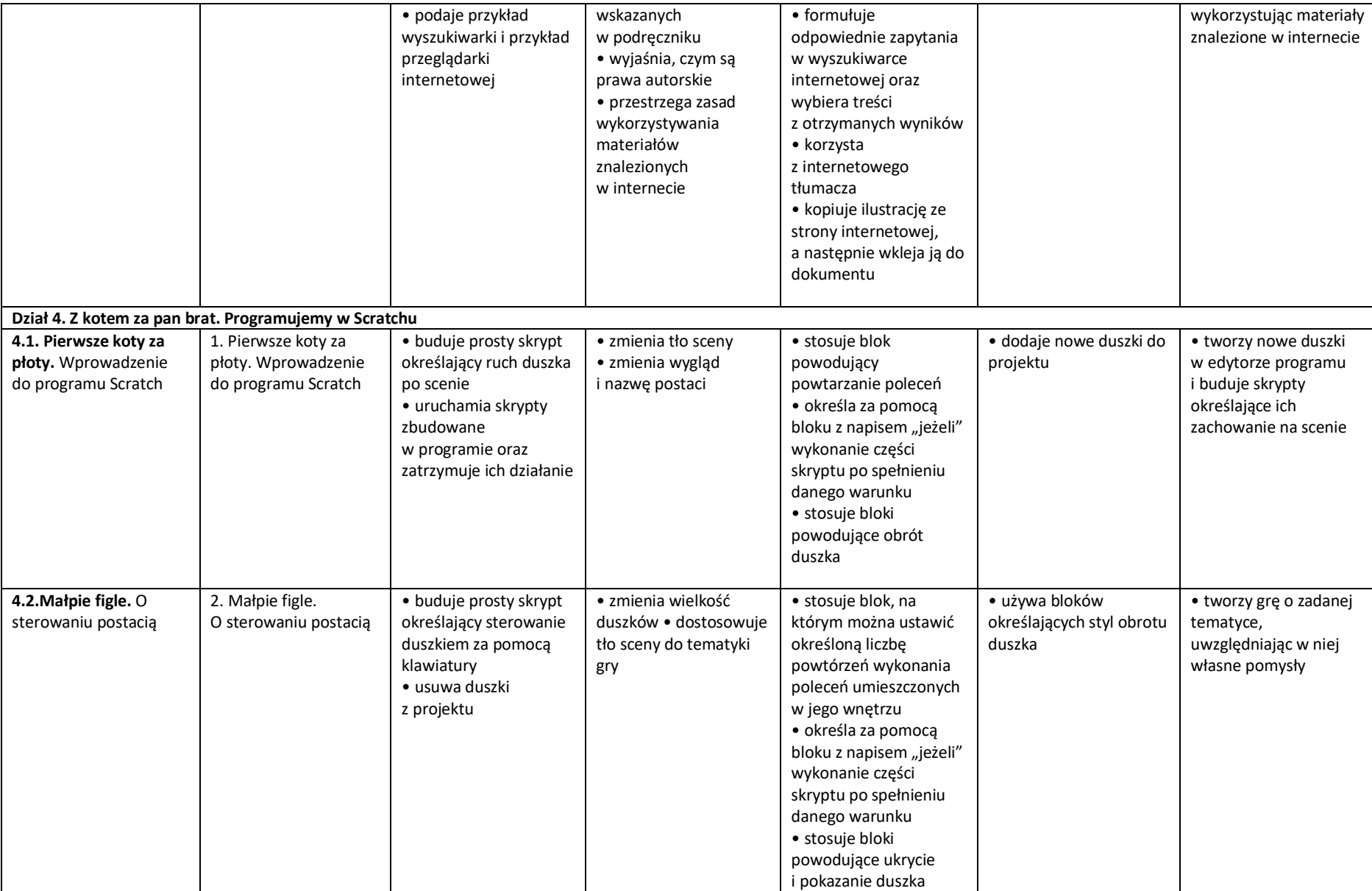

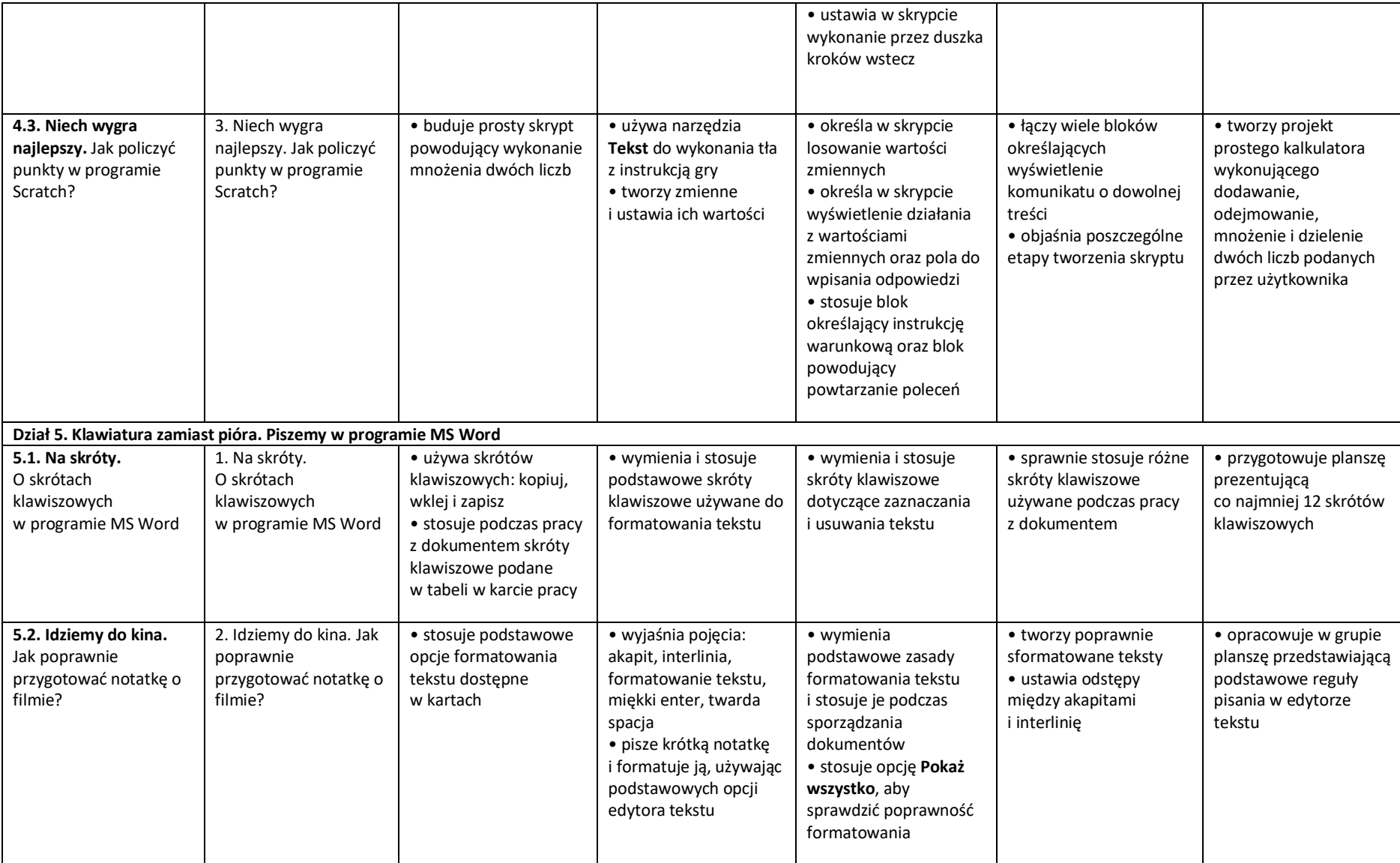

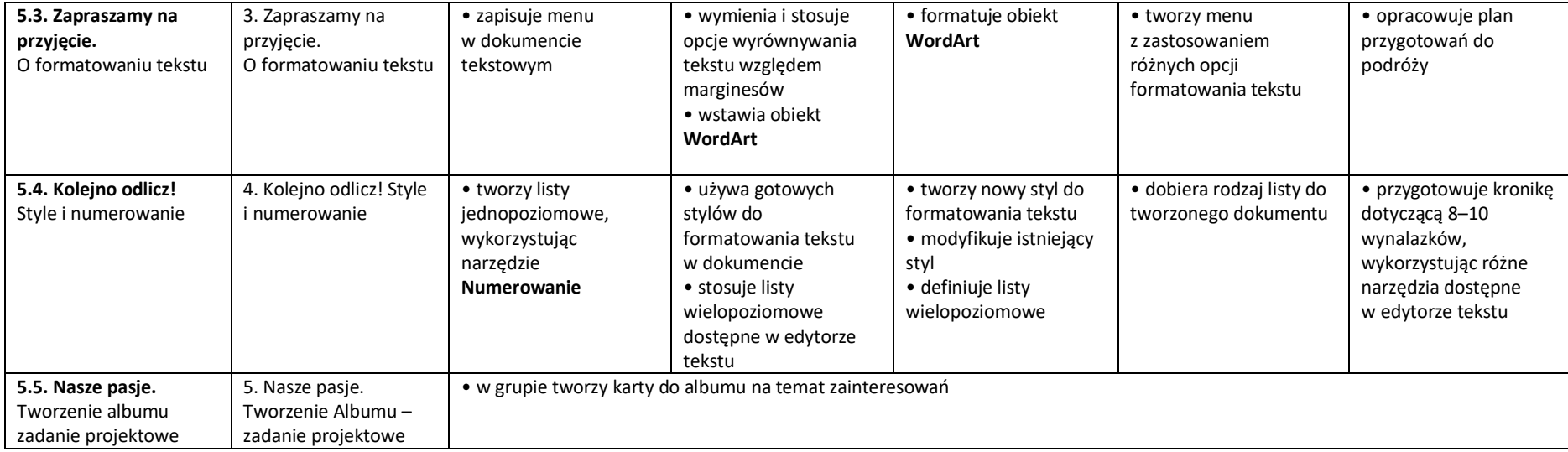

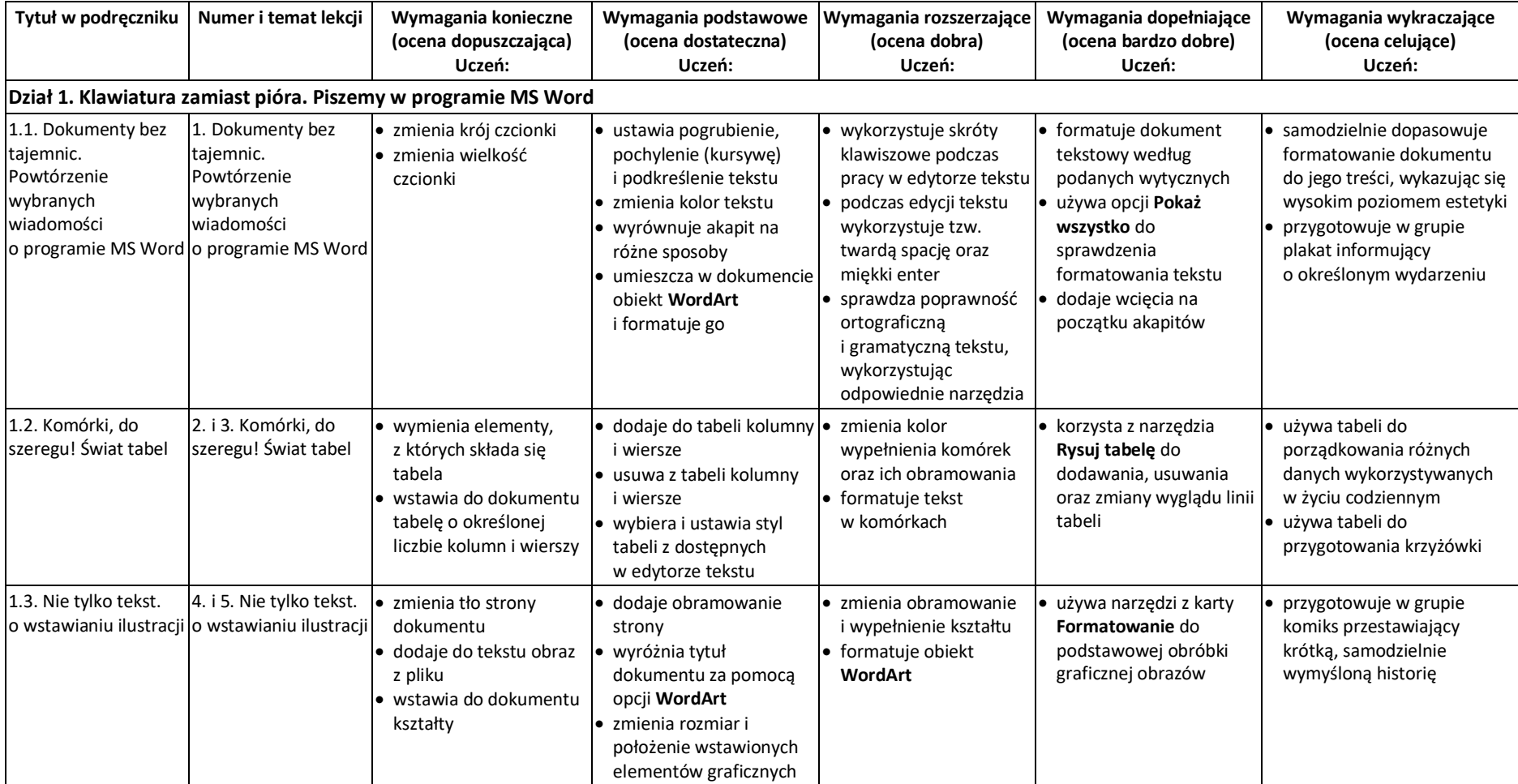

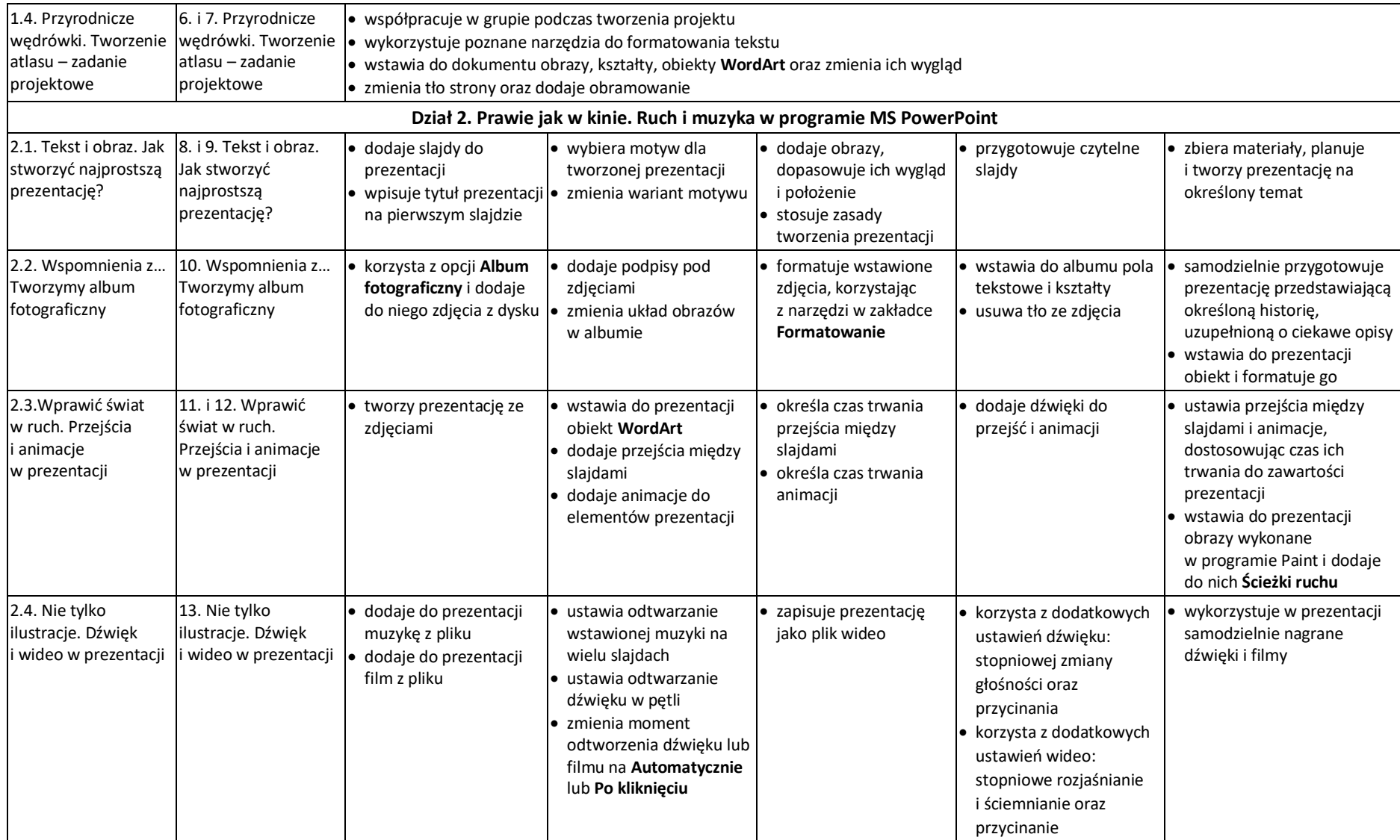

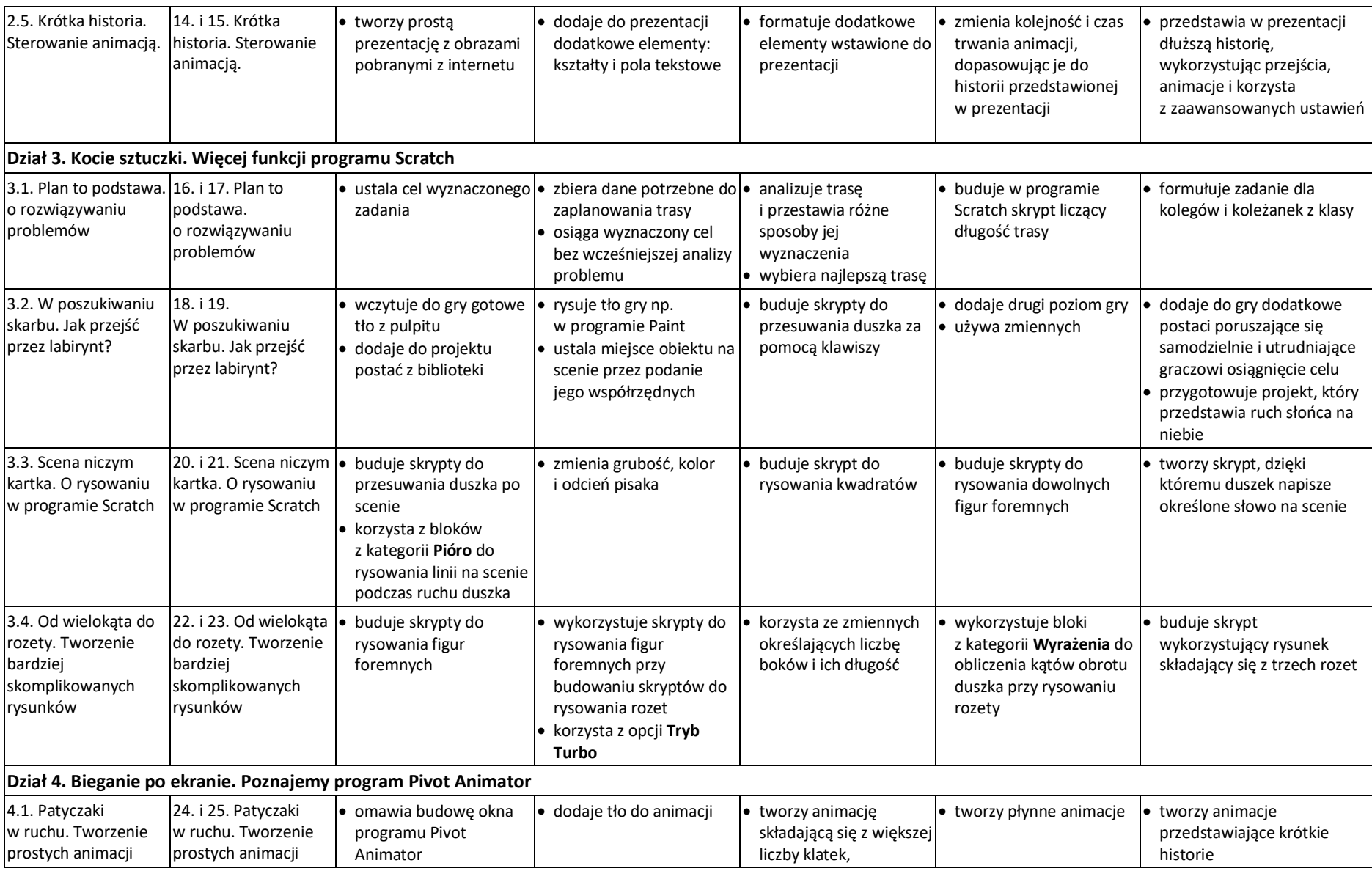

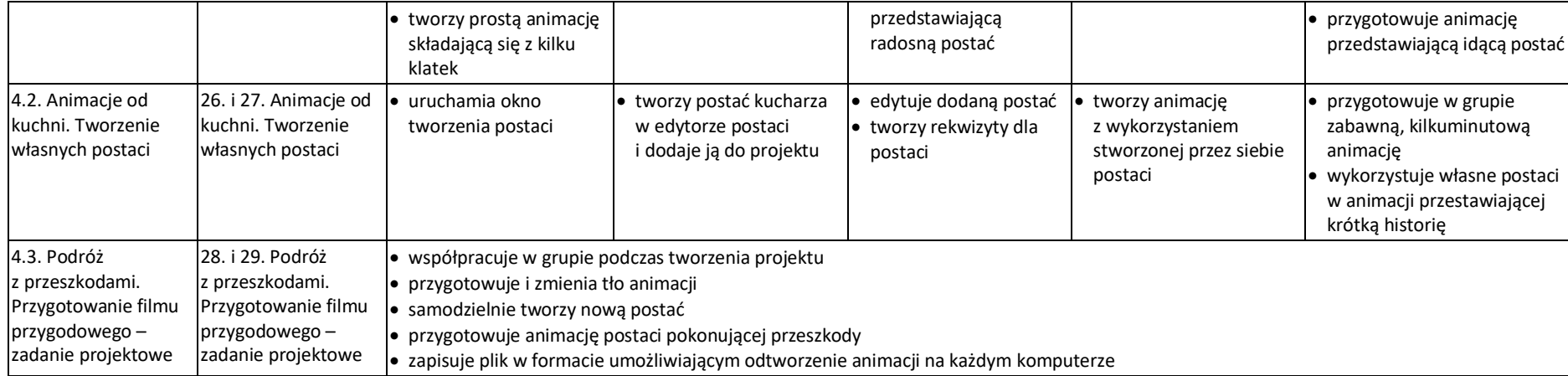

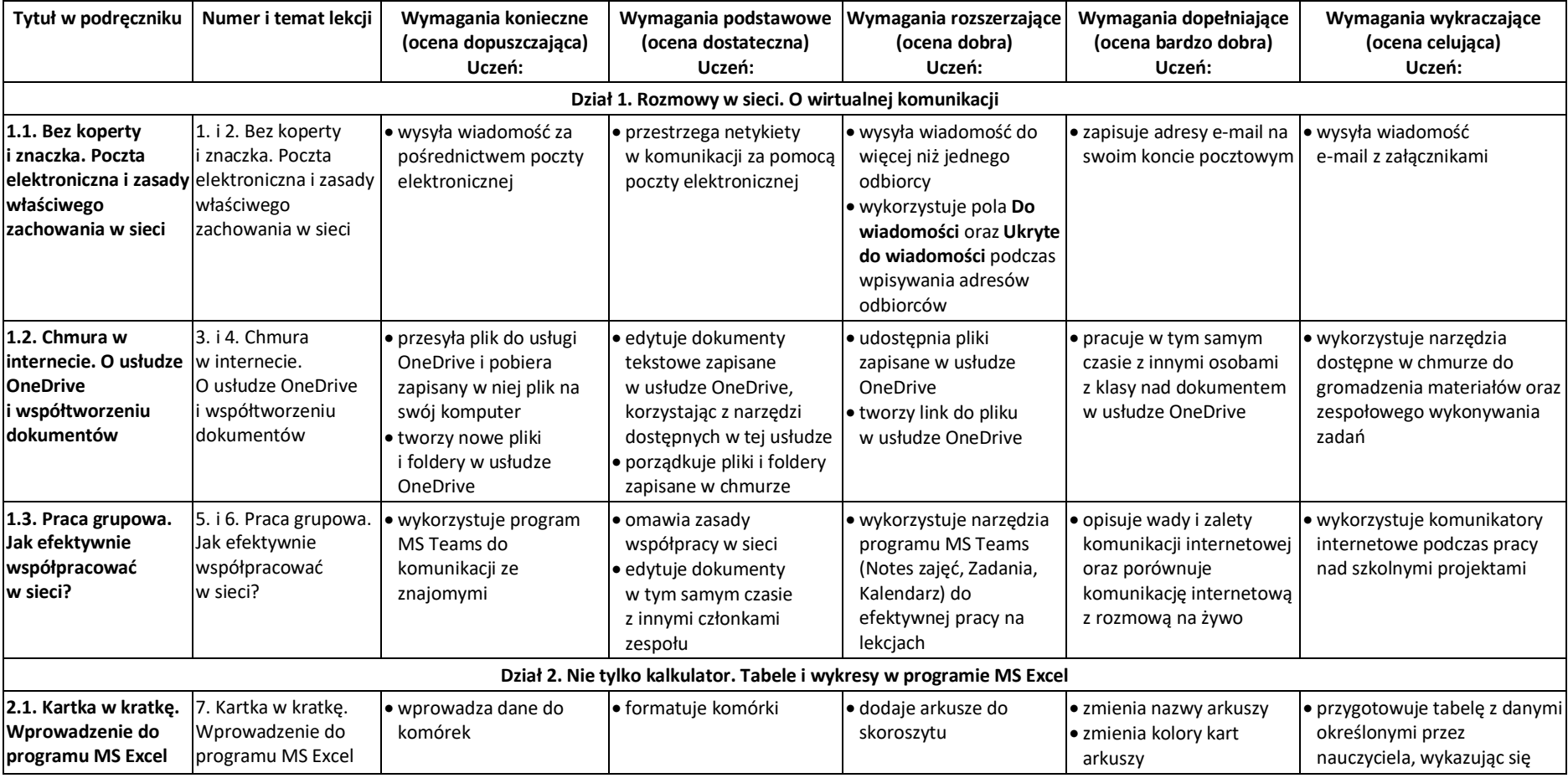

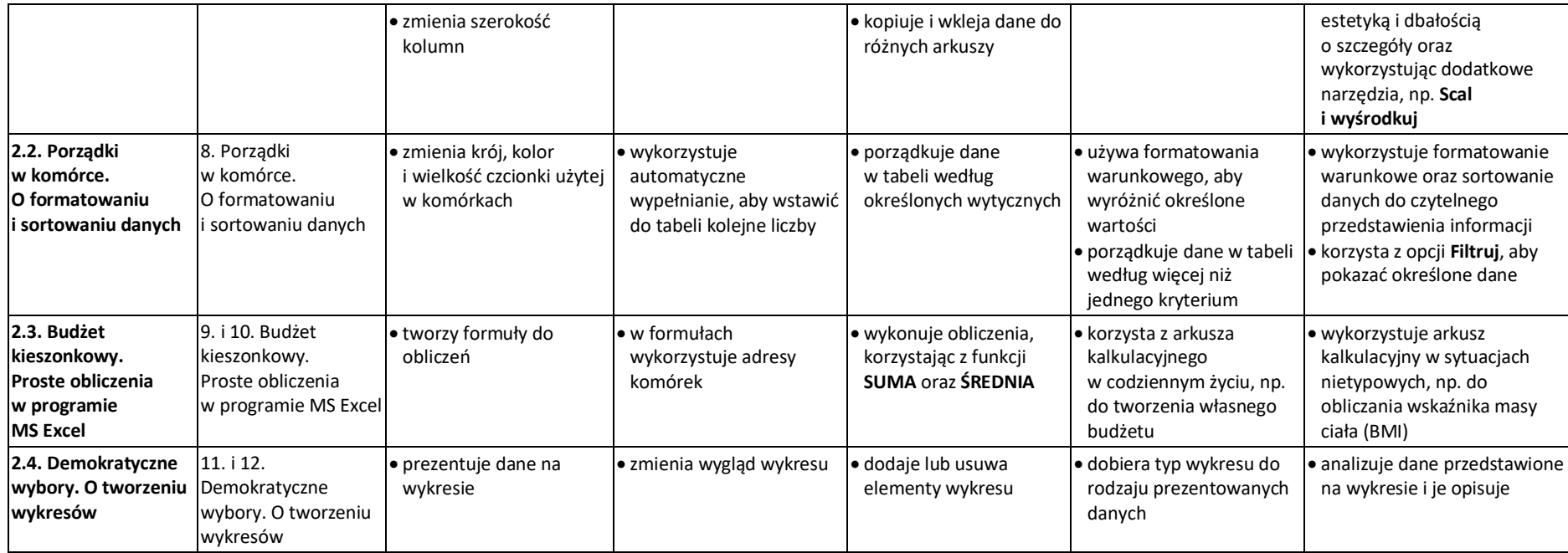

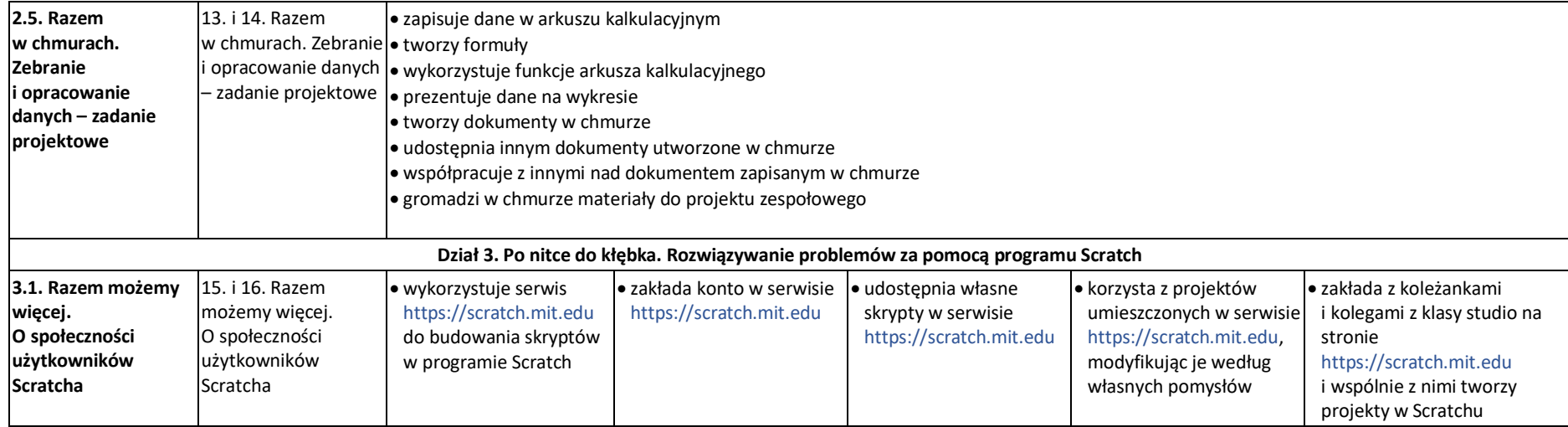

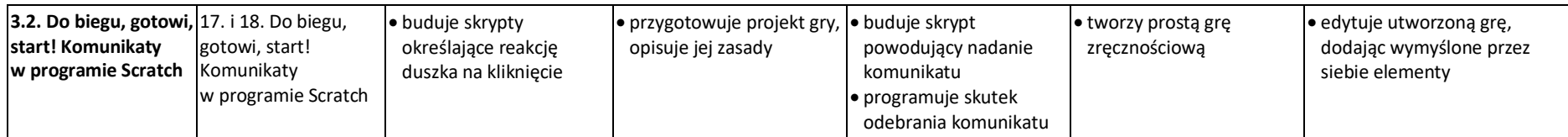

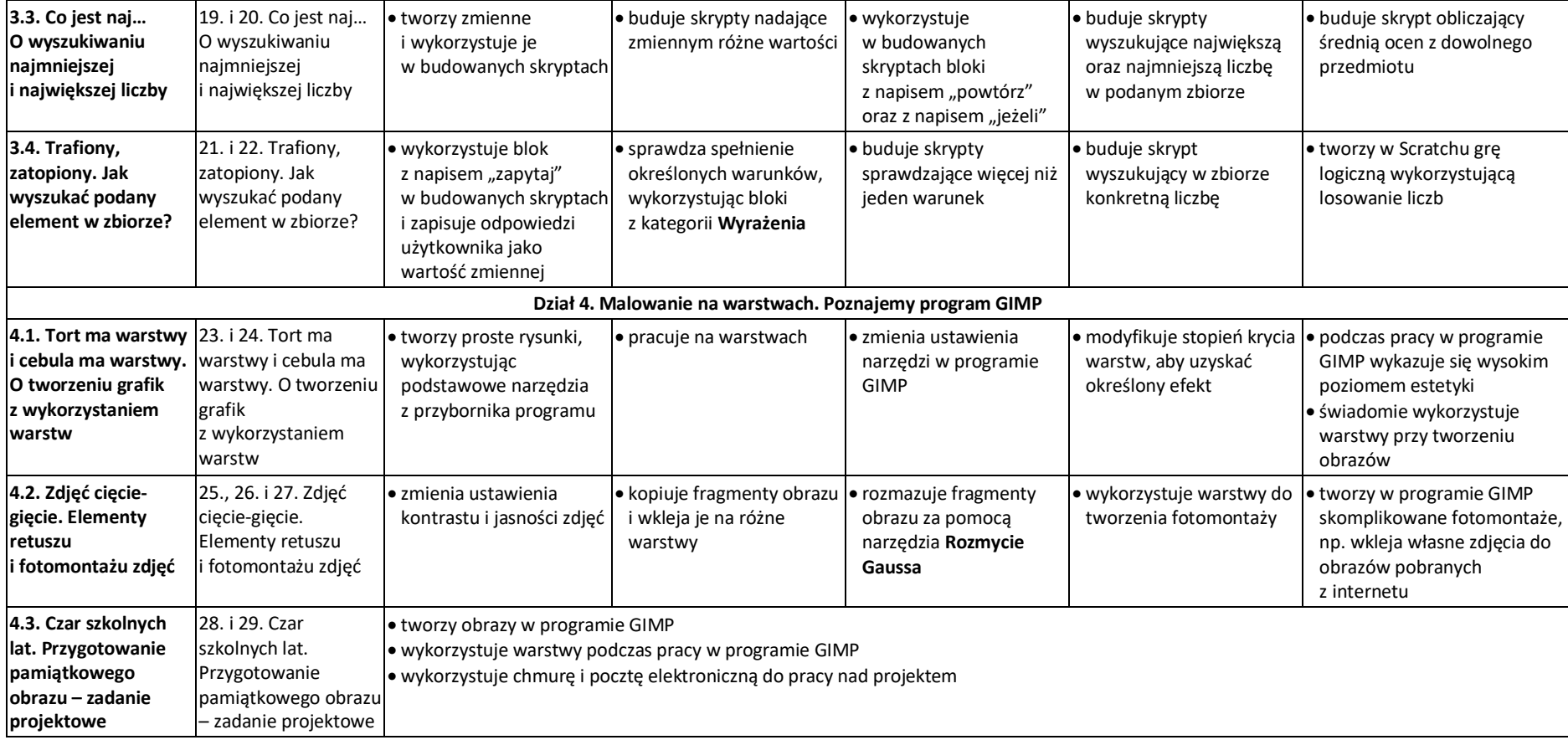

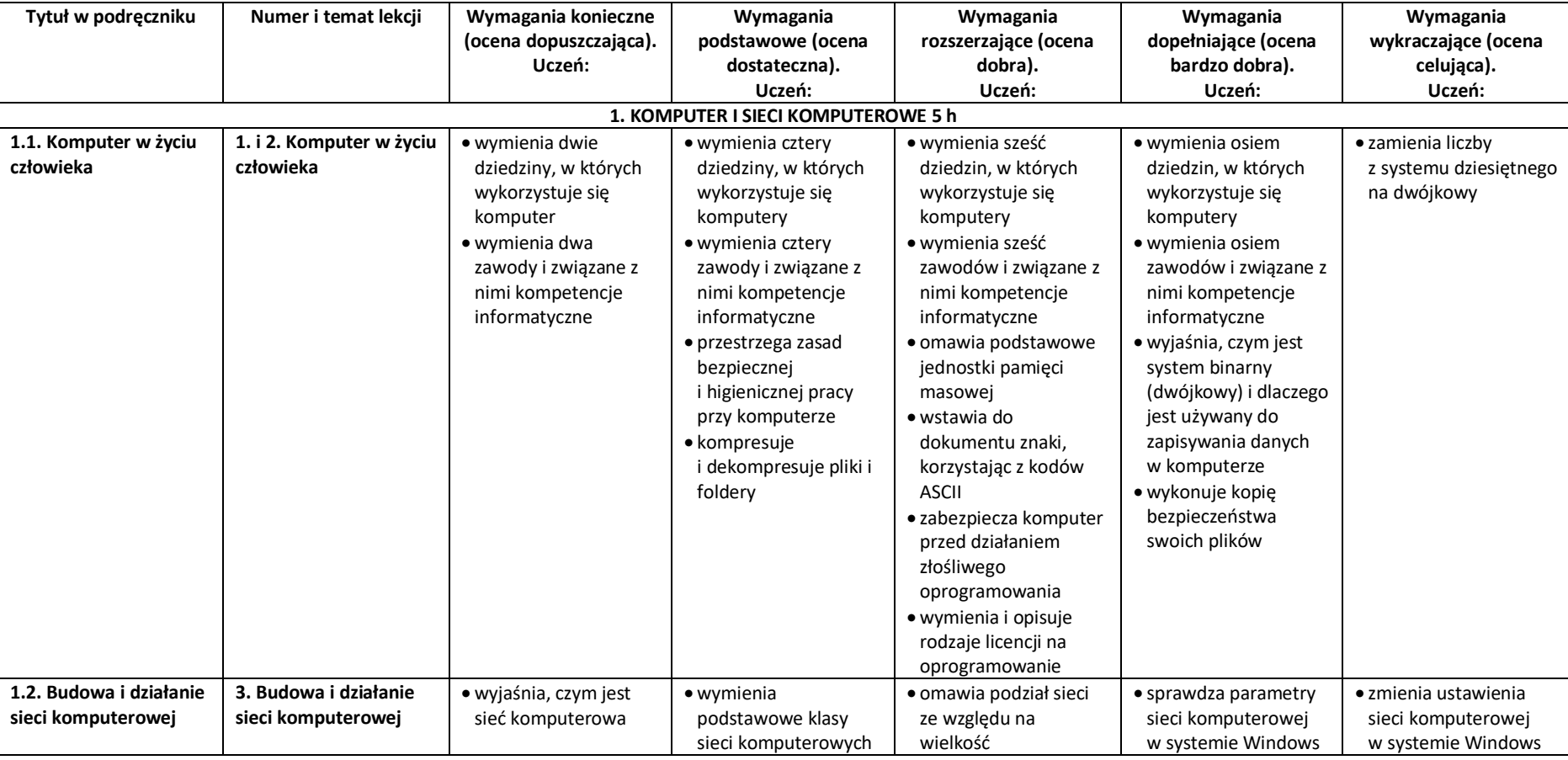

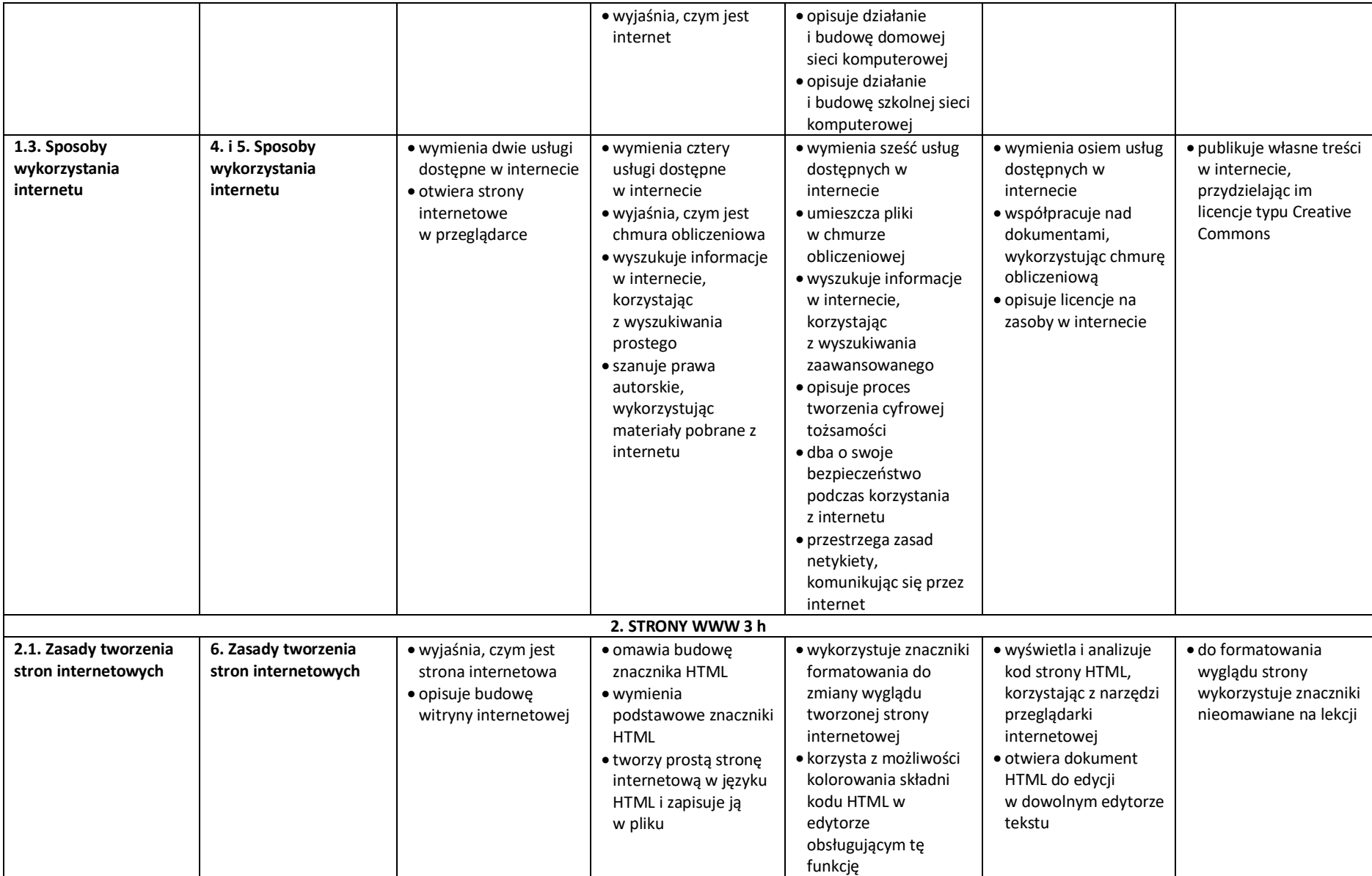

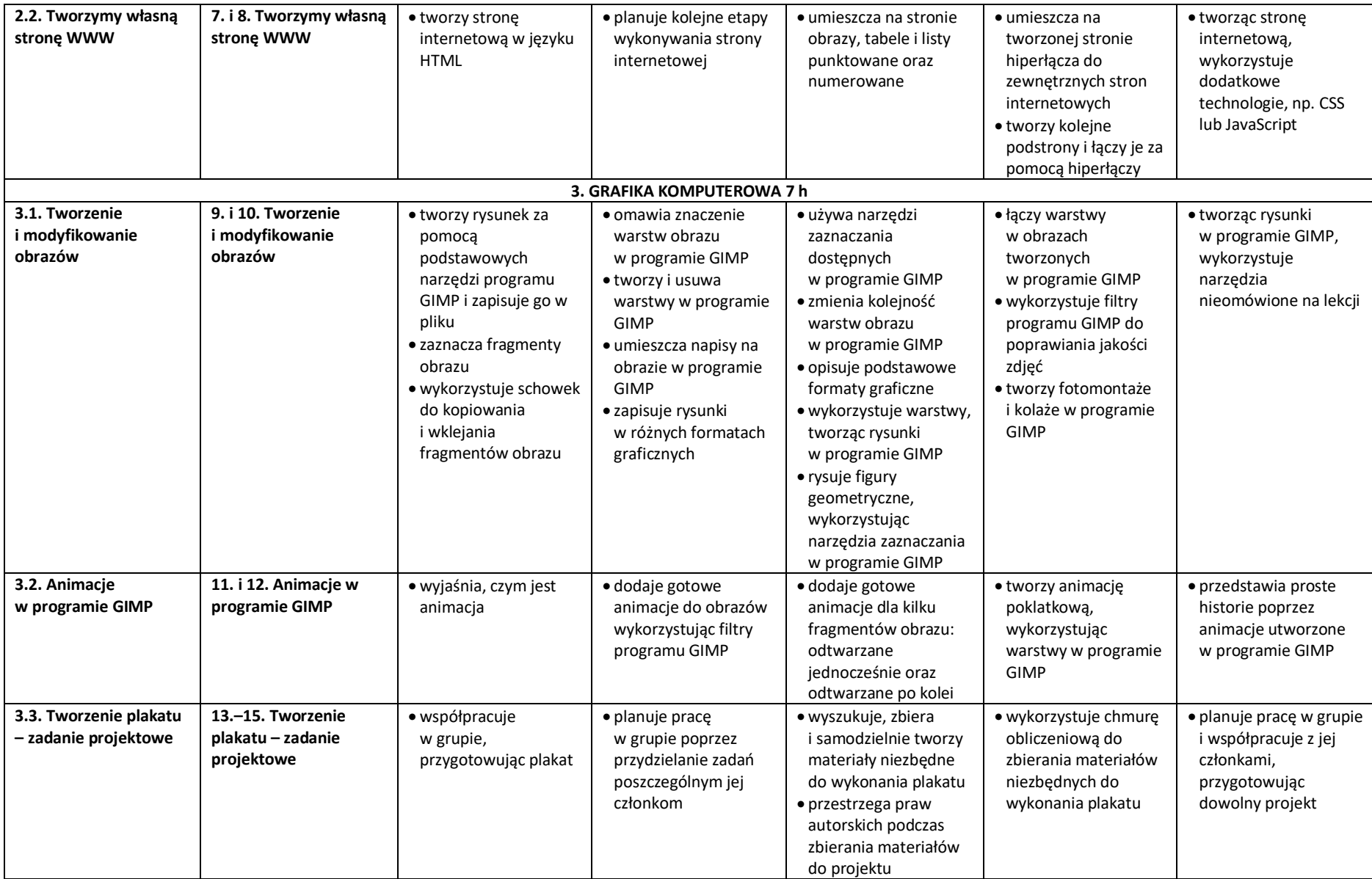

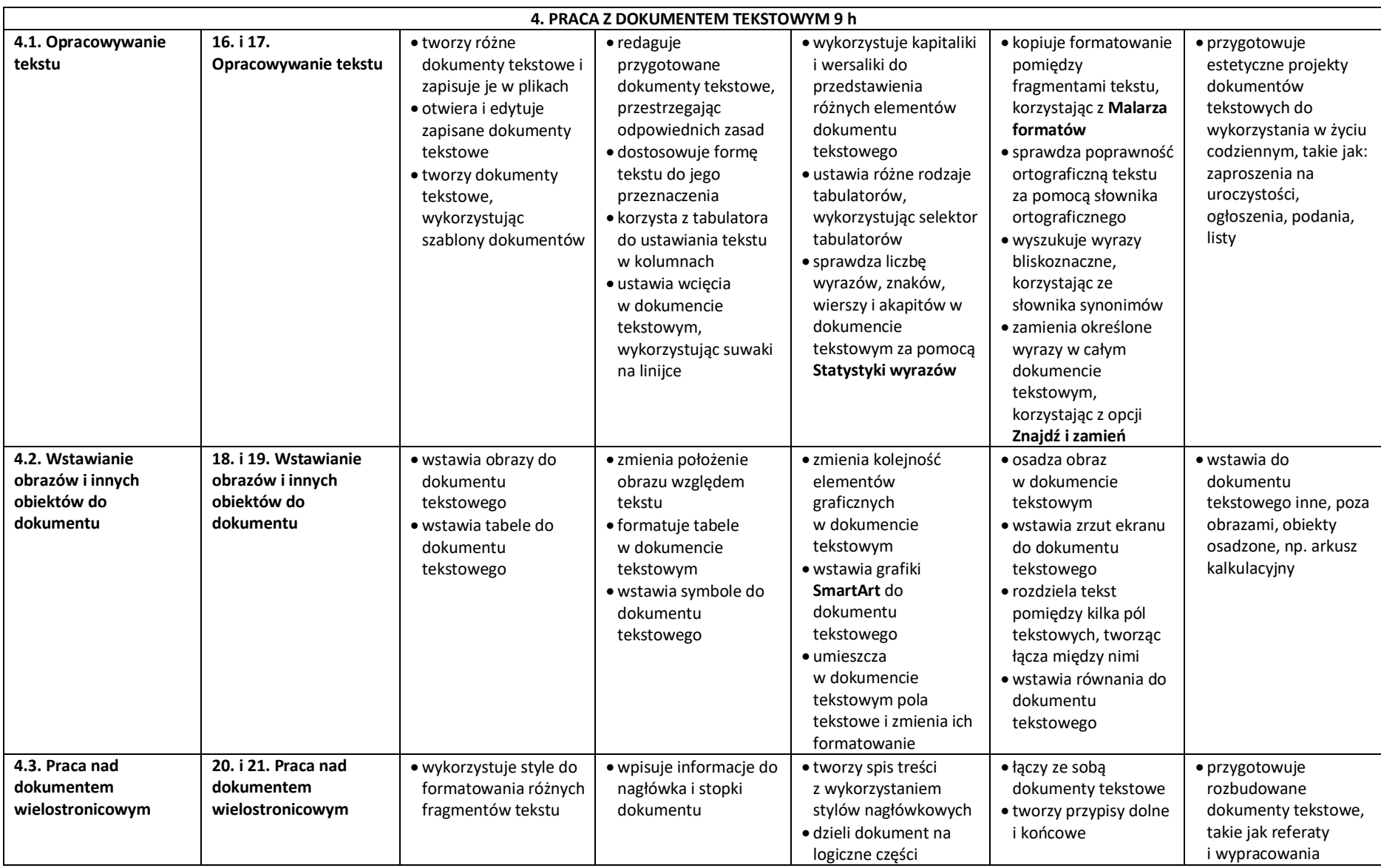

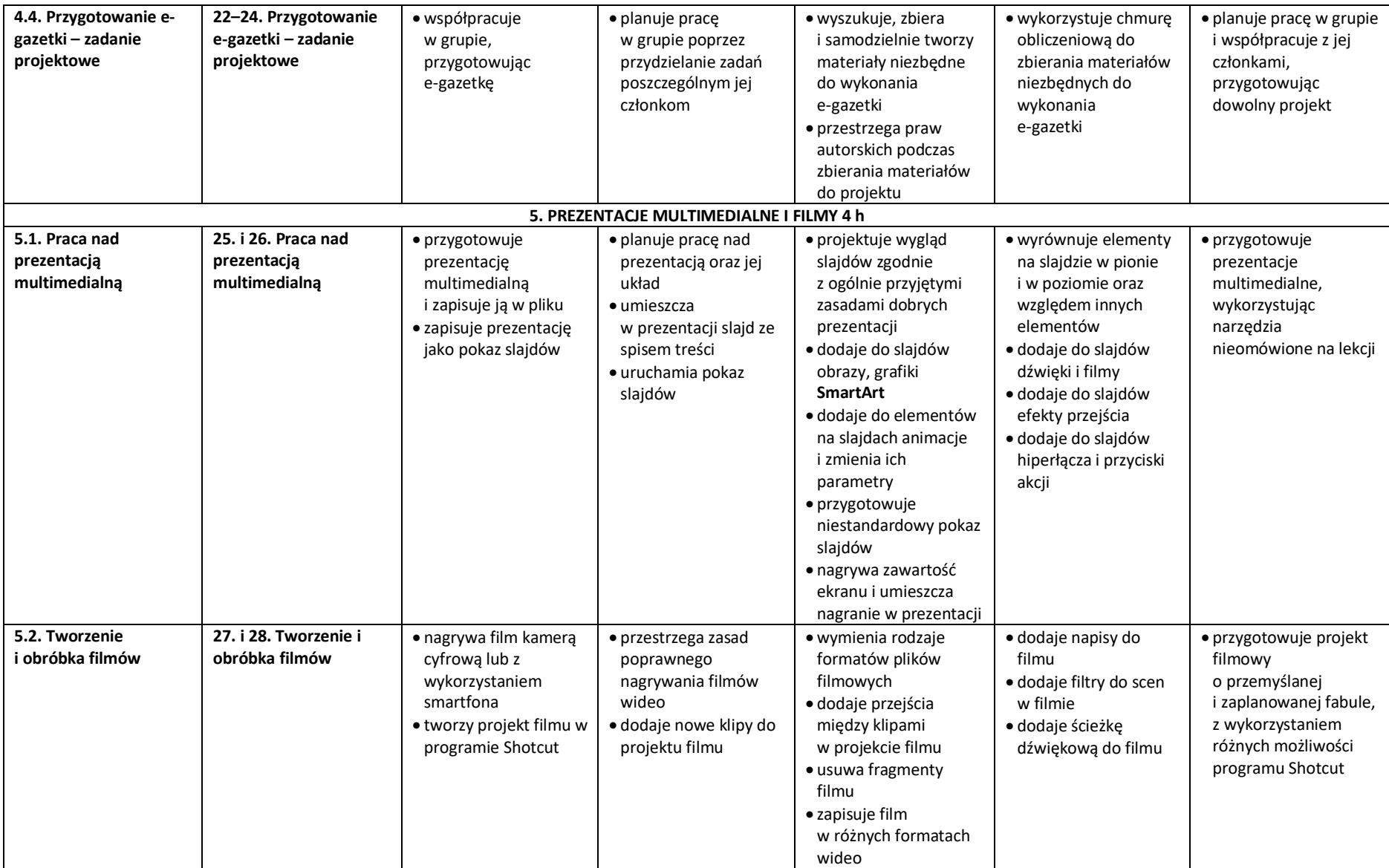

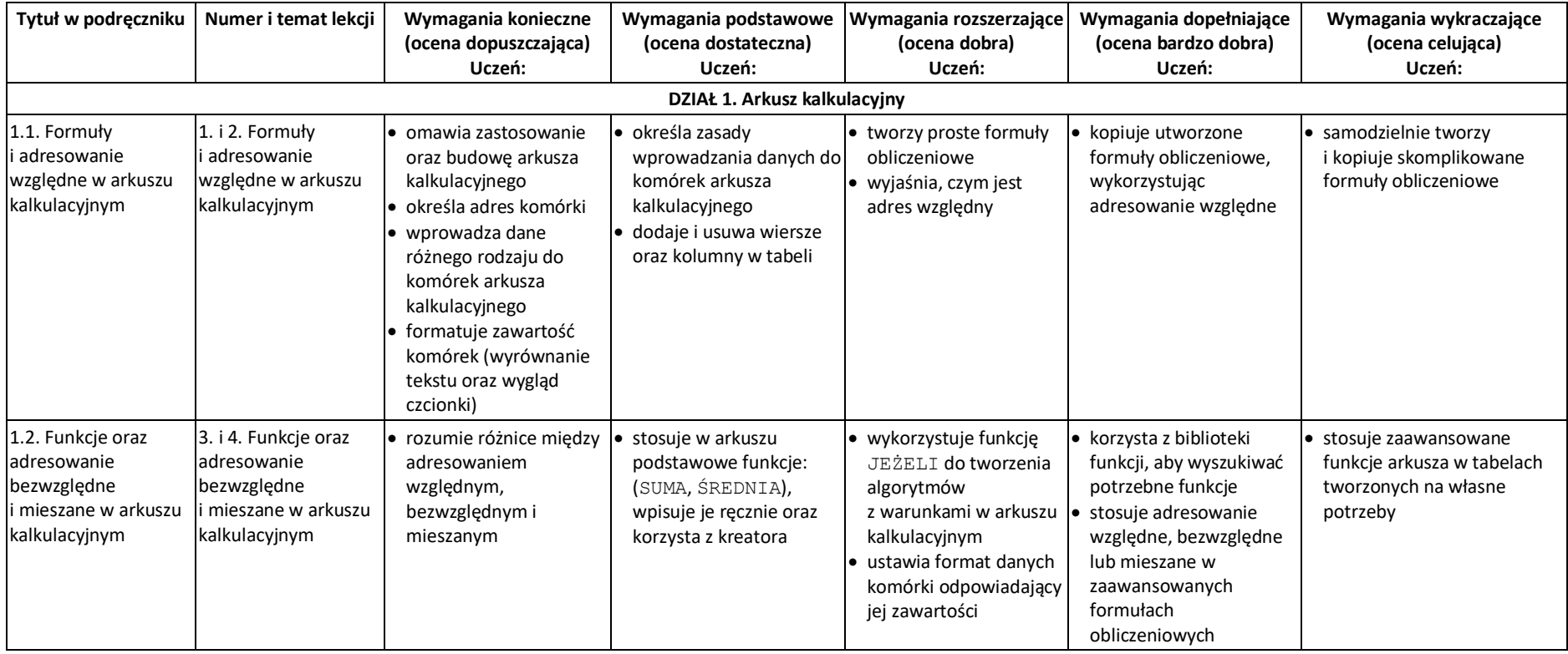

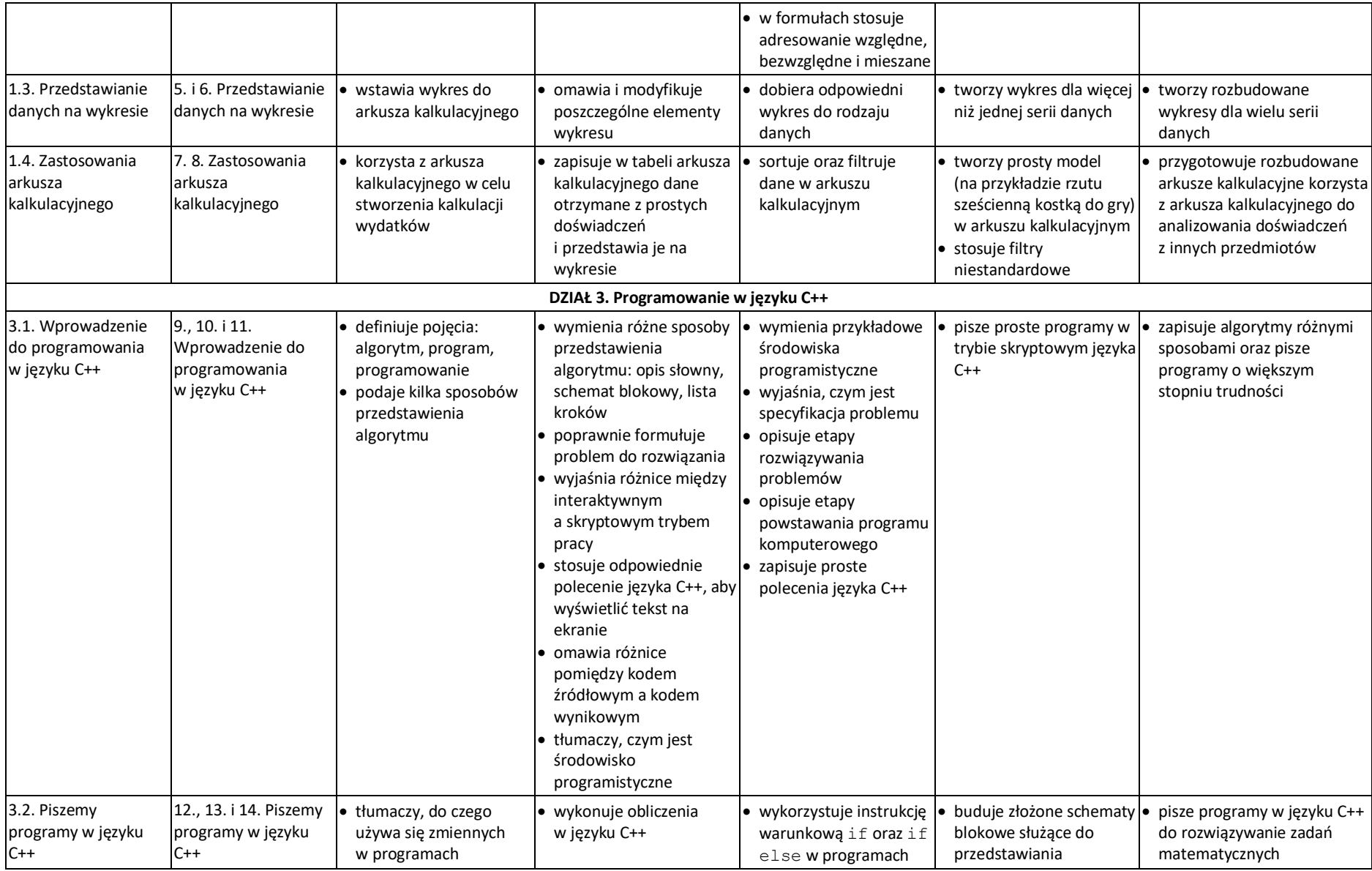

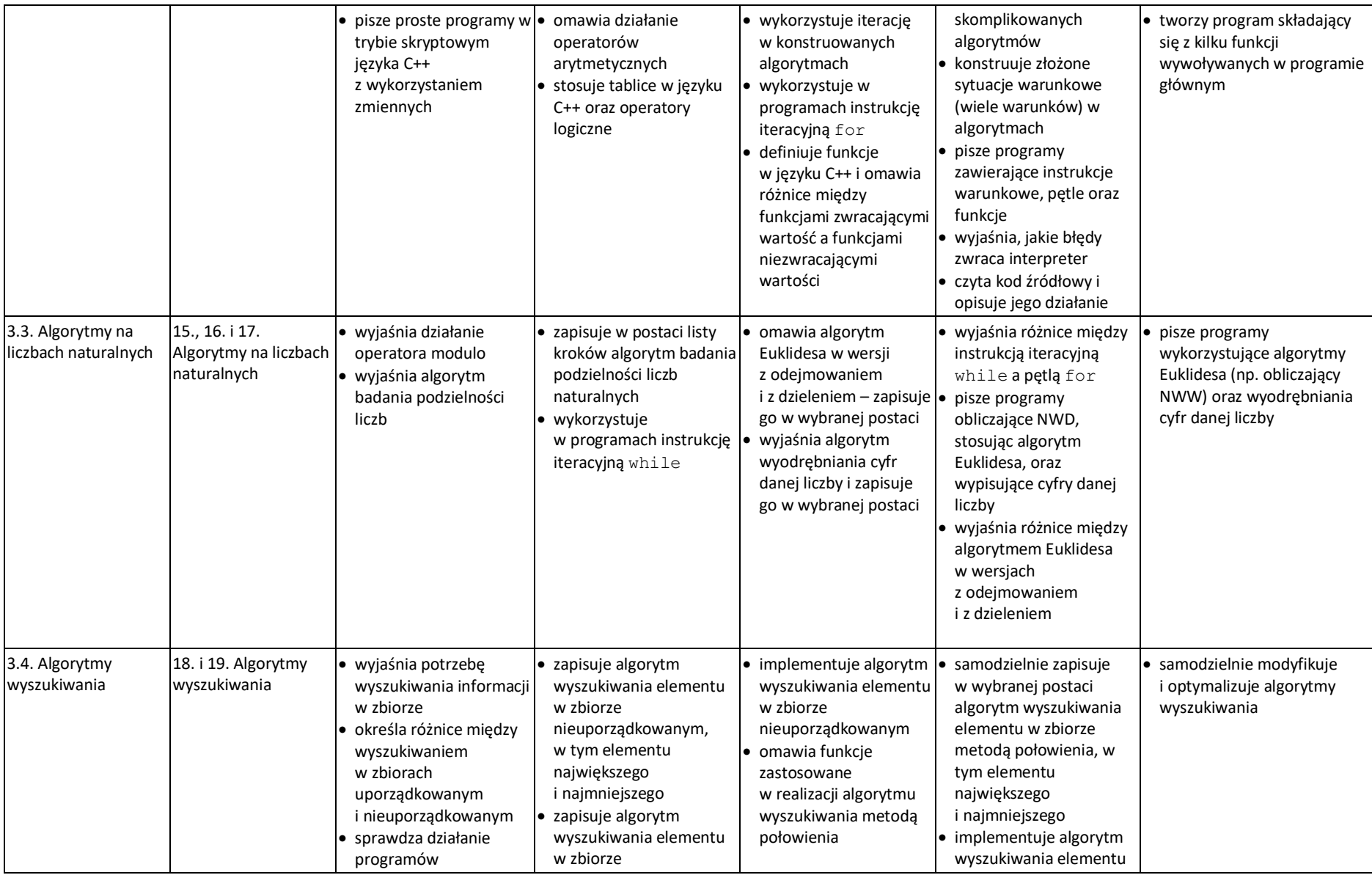

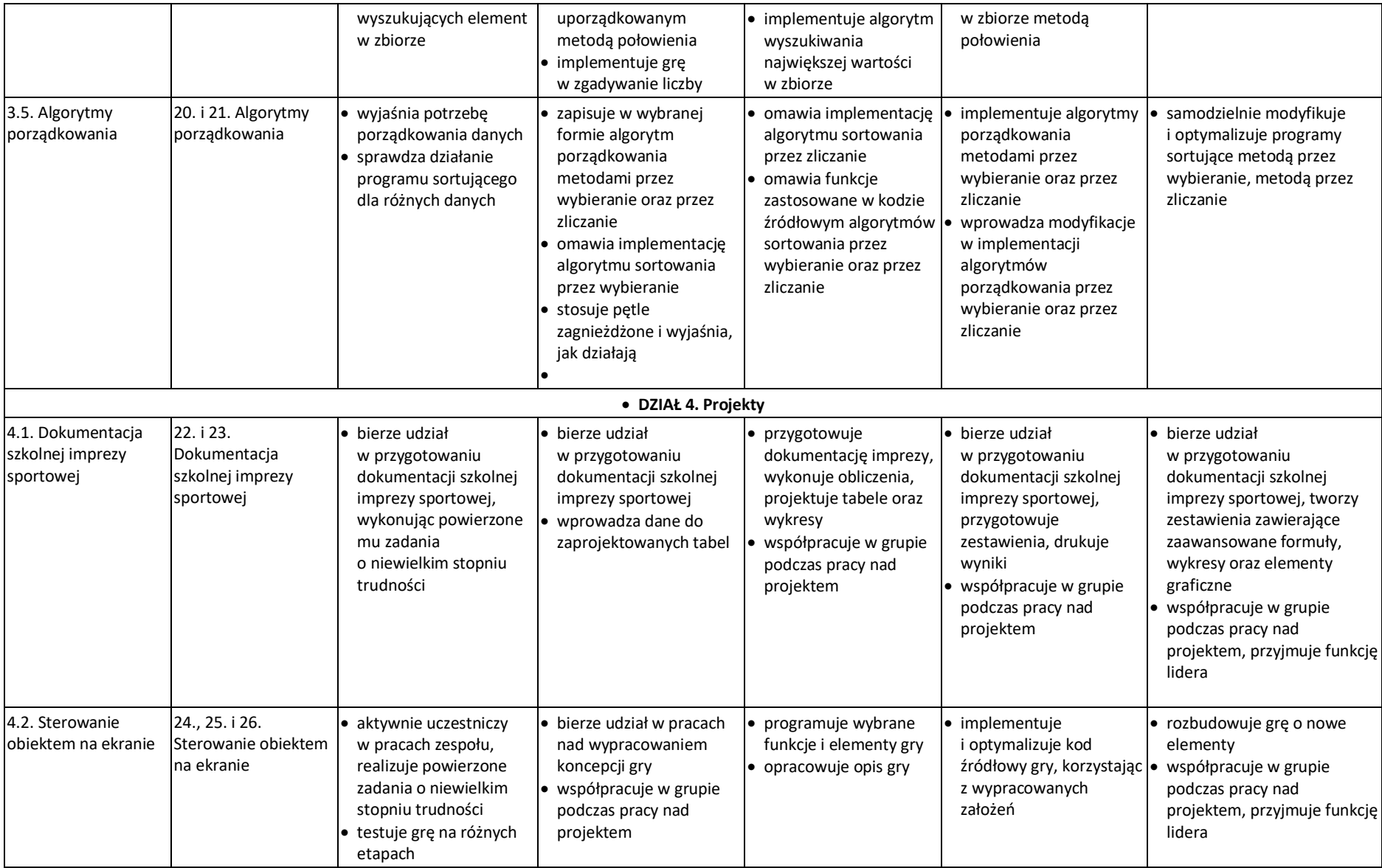

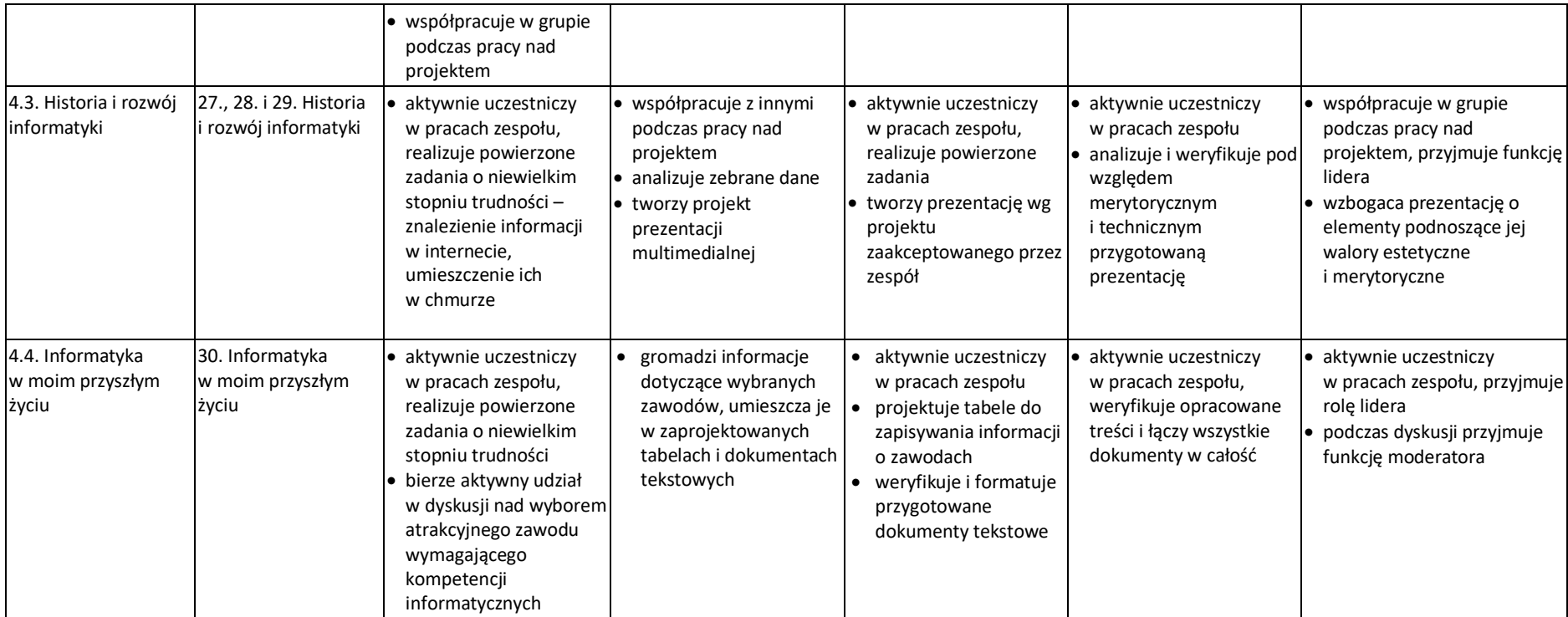